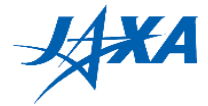

# **1st Kibo Robot Programming Challenge Guidebook**

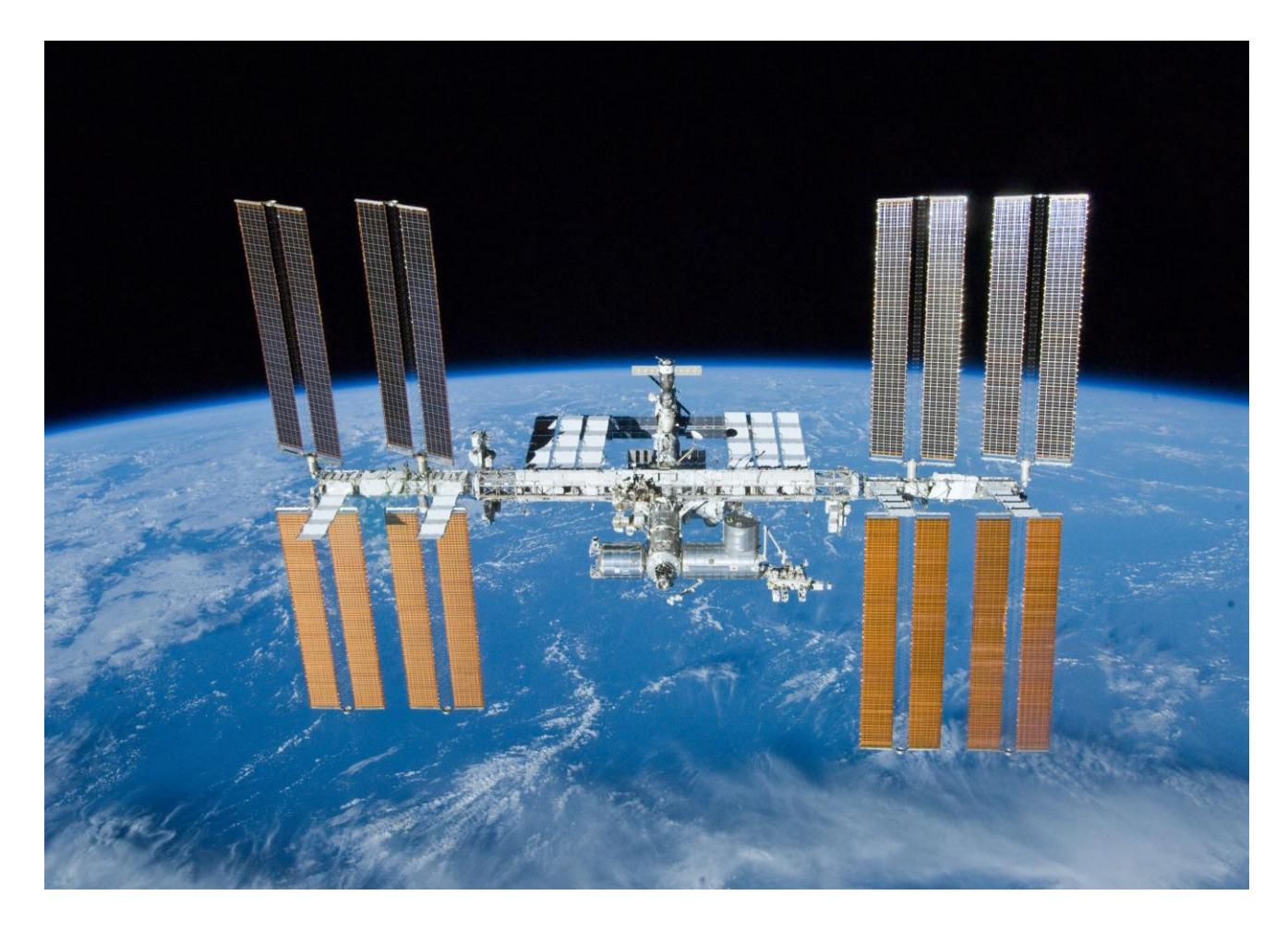

Version 2.10 (Released Date: May 25<sup>th</sup>, 2020)

#### **Japan Aerospace Exploration Agency (JAXA)**

General Point of Contact: [Z-KRPC@ml.jaxa.jp](mailto:Z-KRPC@ml.jaxa.jp)

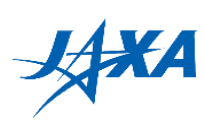

# **List of Changes**

All changes to paragraphs, tables, and figures in this document are shown below.

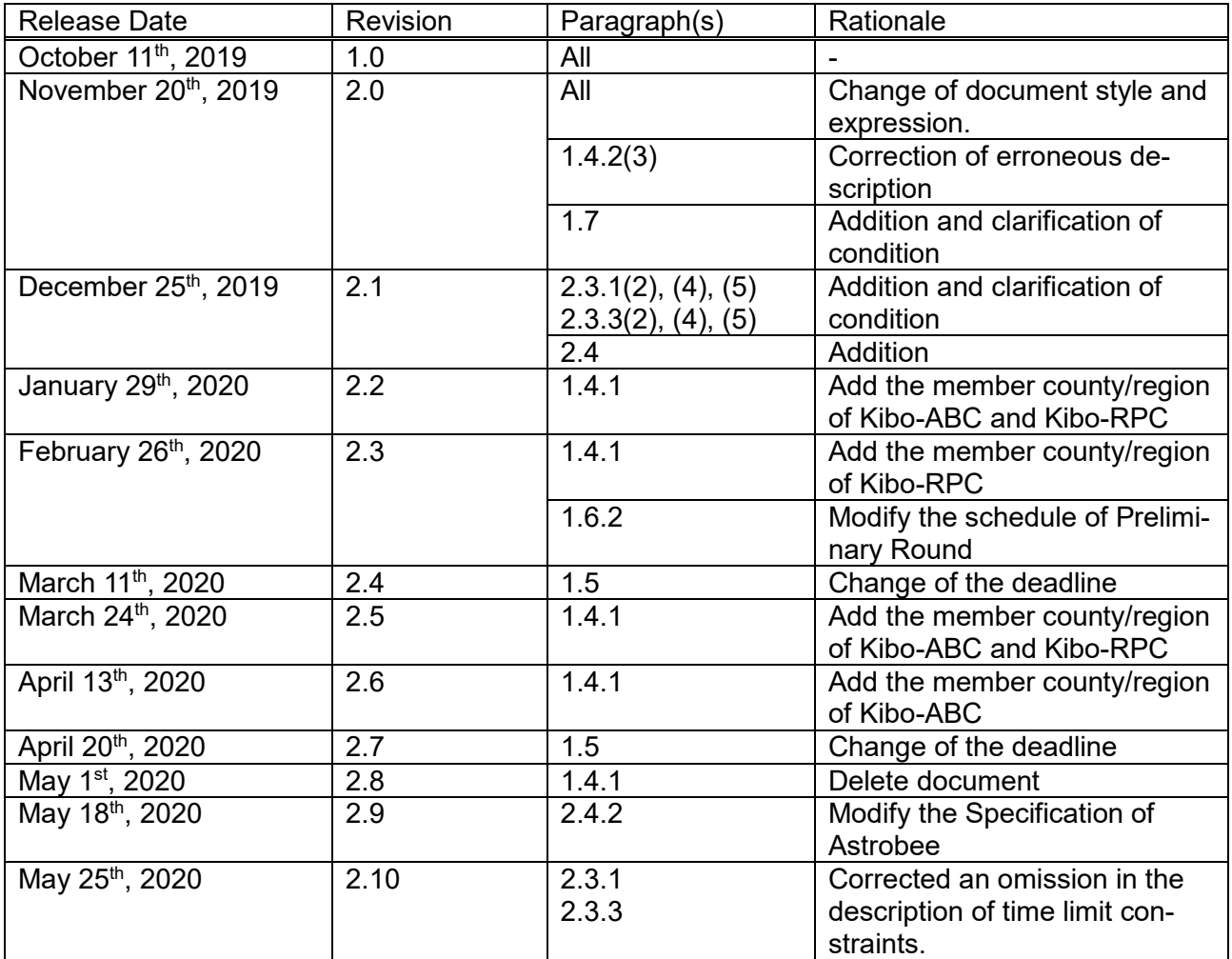

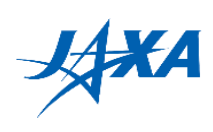

# 1. Contents

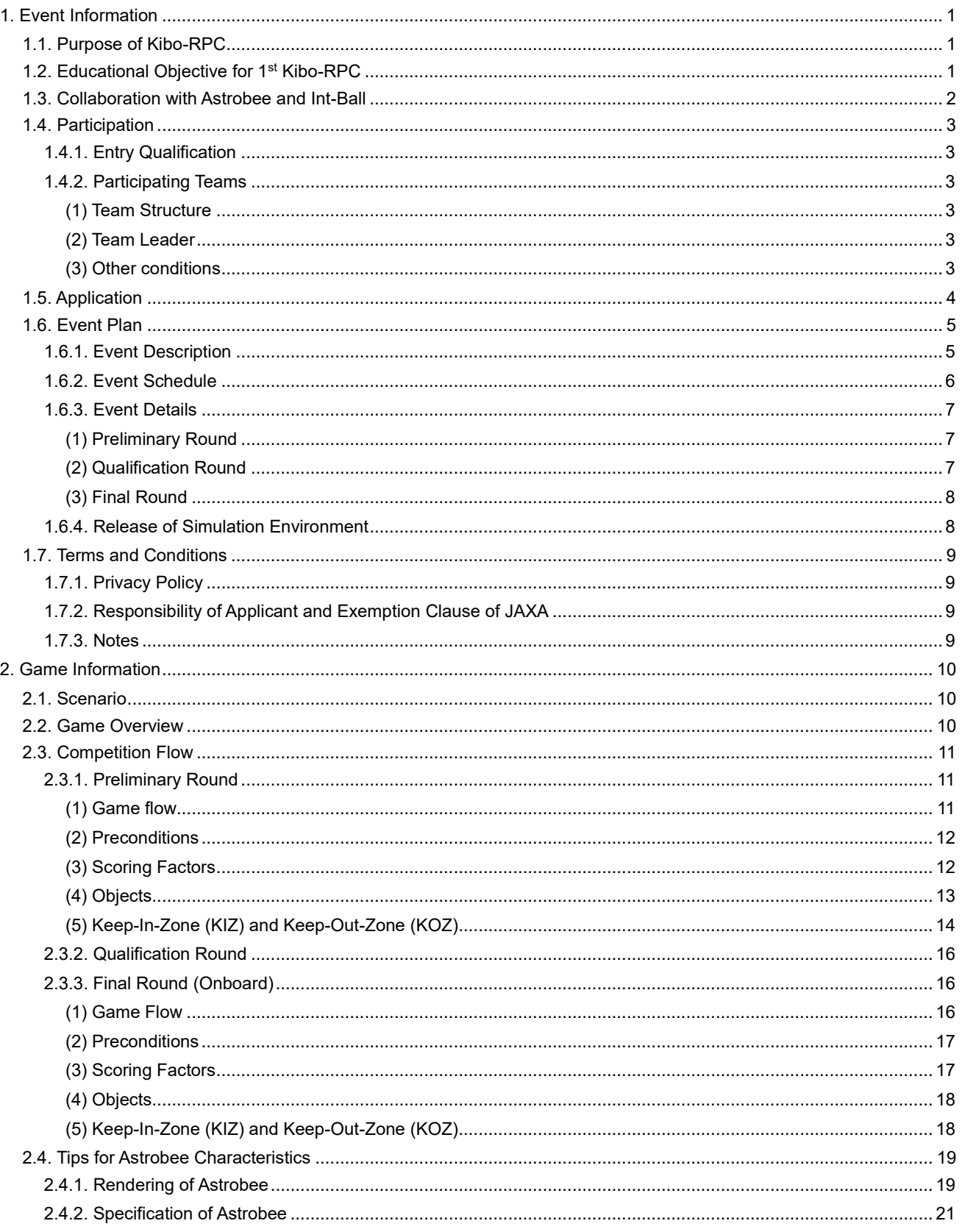

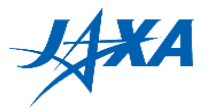

# <span id="page-3-0"></span>**1. Event Information**

#### <span id="page-3-1"></span>**1.1. Purpose of Kibo-RPC**

The Kibo Robot Programming Challenge (Kibo-RPC) is an educational program in which students solve various problems by programming free-flying robots (Astrobee and Int-Ball) in the International Space Station (ISS). It is hoped that, by providing these students with the opportunity to work with professional scientists and engineers, they will be inspired to develop their own educational and professional goals to a high level.

Participants will have the chance to learn cutting-edge methodologies and to hone their skills in science, technology, engineering and mathematics through this program. The Kibo-RPC will also expand international exchange by encouraging students to interact with other participants from around the world.

This program is hosted by the Japan Aerospace Exploration Agency (JAXA) in cooperation with the National Aeronautics and Space Administration (NASA).

# <span id="page-3-2"></span>**1.2. Educational Objective for 1st Kibo-RPC**

Engineering teaches us that a simulation can only approximate the real world. Thus, participants are expected to learn techniques for creating simulation programs that perform well in the real world despite uncertainties and within margins of error.

Students will learn the necessity of controlling and correcting positions and orientation of a free-flying robot and how to perform assigned tasks in the onboard environment through simulation trials.

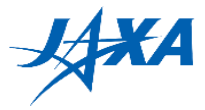

## <span id="page-4-0"></span>**1.3. Collaboration with Astrobee and Int-Ball**

In the 1st Kibo-RPC, participants will create a program to move Astrobee to designated locations. Int-Ball will serve as a camera robot to achieve tasks assigned to participants. From the 2nd Kibo-RPC, Int-Ball is expected to actively solve assigned tasks.

#### What is Astrobee? What is Int-Ball?

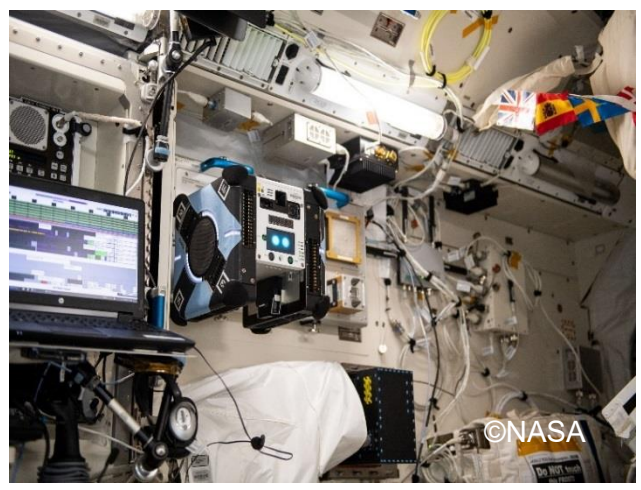

Figure 1.3-1 Astrobee

Astrobee, NASA's new free-flying robotic system, will help astronauts reduce the time they spend on routine duties, leaving them to focus more on the things that only humans can do. Working autonomously or via remote control by astronauts, flight controllers, or researchers on the ground, the robots can perform tasks such as taking inventory, documenting experiments, or moving small items or cargo throughout the station.

[\(https://www.nasa.gov/astrobee\)](https://www.nasa.gov/astrobee)

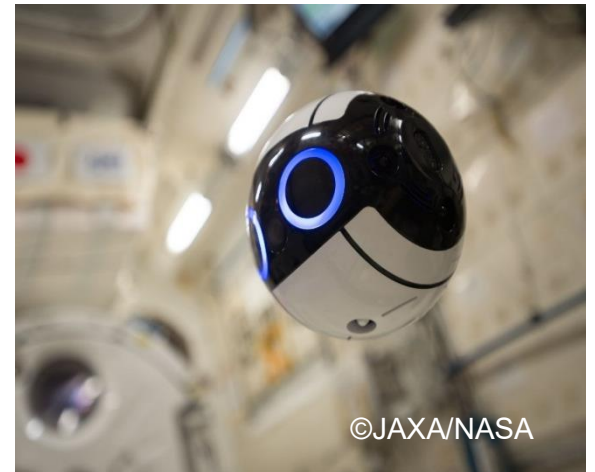

Figure 1.3-2 Int-Ball

Int-Ball is a free-flying camera robot aiming to reduce crew time ultimately to zero for routine video-shooting tasks by crew in the ISS/Kibo. Similar to current consumer-grade cameras, Int-Ball works closely with onboard crew to provide flexible views for ground operators. Int-Ball is perhaps the first humanfriendly camera robot in space.

[\(http://iss.jaxa.jp/en/ki](http://iss.jaxa.jp/en/kiboexp/news/171214_int_ball_en.html)[boexp/news/171214\\_int\\_ball\\_en.html\)](http://iss.jaxa.jp/en/kiboexp/news/171214_int_ball_en.html)

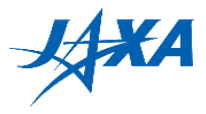

# <span id="page-5-0"></span>**1.4. Participation**

# <span id="page-5-1"></span>**1.4.1. Entry Qualification**

Students up to graduate school in a Kibo-ABC member country/region\*1 expressing the participation in the Kibo-RPC \*2 can apply for the competition. Foreign students and non-citizens may also take part.

Special case: Non-students may also be eligible to compete if they are not professional

programmers. They will need to submit necessary identification and consult with the Kibo-RPC point of contact (POC) in the participating country/region.

\*1 Kibo-ABC member countries/regions:

Australia, Bangladesh, Indonesia, Japan, Malaysia, New Zealand, Philippines, Rep. of Korea, Singapore, Taiwan, Thailand, United Arab Emirates, Vietnam. Kibo-ABC URL: [http://iss.jaxa.jp/en/kuoa/kibo\\_abc/](http://iss.jaxa.jp/en/kuoa/kibo_abc/)

\*2 Kibo-RPC participating countries/regions (As of March 2020):

Australia (ASA and OGL), Indonesia (LAPAN), Japan (JAXA), Singapore (SSTA), Taiwan (NSPO), Thailand (NSTDA), United Arab Emirates (UAESA)

# <span id="page-5-2"></span>**1.4.2. Participating Teams**

#### <span id="page-5-3"></span>**(1) Team Structure**

- A team is comprised of 3 or more members.
- $\cdot$  Students CANNOT join more than one team.

#### <span id="page-5-4"></span>**(2) Team Leader**

- Each team must have a leader who is responsible for team management. A student in a team can be the leader.
- The team leader has the following responsibilities:
	- $\checkmark$  Manage the progress of the team
	- $\checkmark$  Submit applications and programs
	- $\checkmark$  Communicate and share information with the POC in its country/region.

#### <span id="page-5-5"></span>**(3) Other conditions**

- The following skills and knowledge are recommended but not mandatory:
	- $\checkmark$  Android programming and image processing
	- $\checkmark$  College-level knowledge of physics or mathematics
- Teams should read paragraph 1.7 especially carefully.

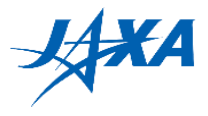

# <span id="page-6-0"></span>**1.5. Application**

(1) Fill out the application form posted on the Kibo-RPC Web (<https://jaxa.krpc.jp/> ) and submit it to the POC in its country/region. Note:

While you are waiting for notification of acceptance, go to [\(https://github.com/nasa/astro](https://github.com/nasa/astrobee)[bee,](https://github.com/nasa/astrobee) GitHub) provided by NASA to learn about the programming the Astrobee.

(2) The POC will notify applicants of their acceptance by the Kibo-RPC secretariat by email with instructions on how to access JAXA's simulation environment.

> **Deadline: -Singapore**

**-Australia May 24th , 2020(EST 24:00) -Indonesia May 7th, 2020(WIB 24:00) -Japan May 24th, 2020(JST 24:00) , 2020(SGT 24:00) -Taiwan May 7th, 2020(CST 24:00) -Thailand April 19th, 2020(ICT 24:00) -UAE May 21th, 2020(GST 24:00)**

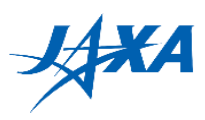

# <span id="page-7-0"></span>**1.6. Event Plan**

# <span id="page-7-1"></span>**1.6.1. Event Description**

Preliminary Round: All entrants will have a preliminary competition by simulator in the country/region of application to select the team that will represent that country/region.

Qualification Round: Six countries/regions will proceed to the final round. If there are more than six participating countries/regions, all teams will compete in an elimination round until six finalists are left.

Final Round: The final round will be held in ISS/Kibo module. The six teams from the preliminary or qualification round will compete for the grand prize.

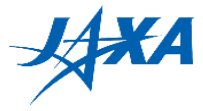

# <span id="page-8-0"></span>**1.6.2. Event Schedule**

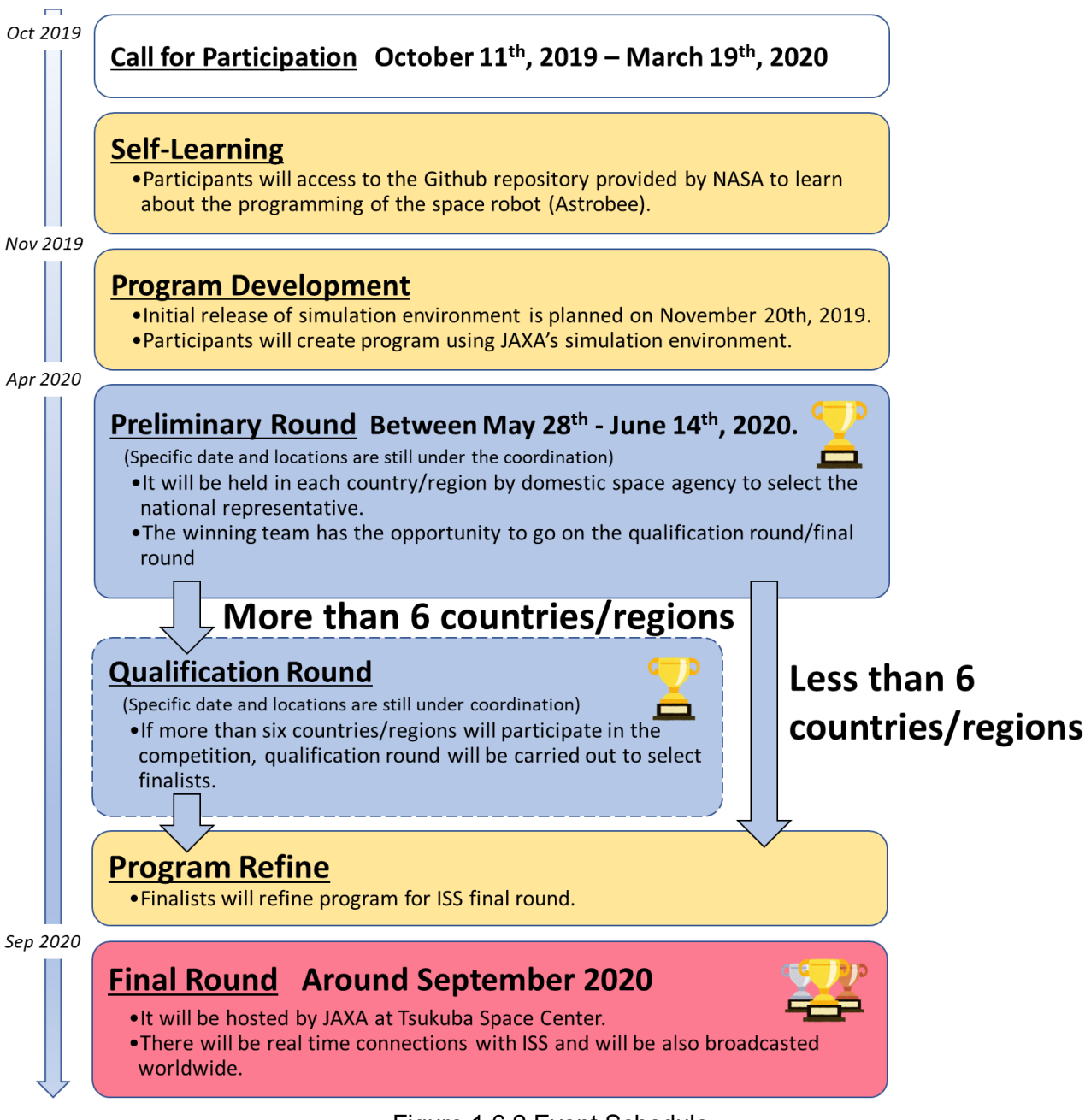

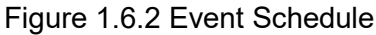

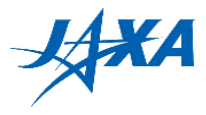

# <span id="page-9-0"></span>**1.6.3. Event Details**

#### **(1) Preliminary Round**

- <span id="page-9-1"></span> Teams will use the program that they developed using JAXA's simulation environment before this round.
- Teams will compete against each other in simulations.
- One winning team will be selected for each country/region to participate in the qualification round/the final round.
- The competition will be judged based on JAXA's scoring factors and game rules.

Detailed information, such as venue and schedule, will be announced by the POC of each country/region since the event format is different for each country/region.

#### **(2) Qualification Round**

- <span id="page-9-2"></span> Teams will use the program that they developed for the preliminary round, although they may modify the program as needed.
- $\cdot$  Teams will compete online using a simulator.
- Six finalists will be selected to go on to the ISS/Kibo competition.
- The scoring factors and game rules are the same as for the preliminary round.

Detailed information, such as venue and schedule, will be announced by Kibo-RPC secretariat.

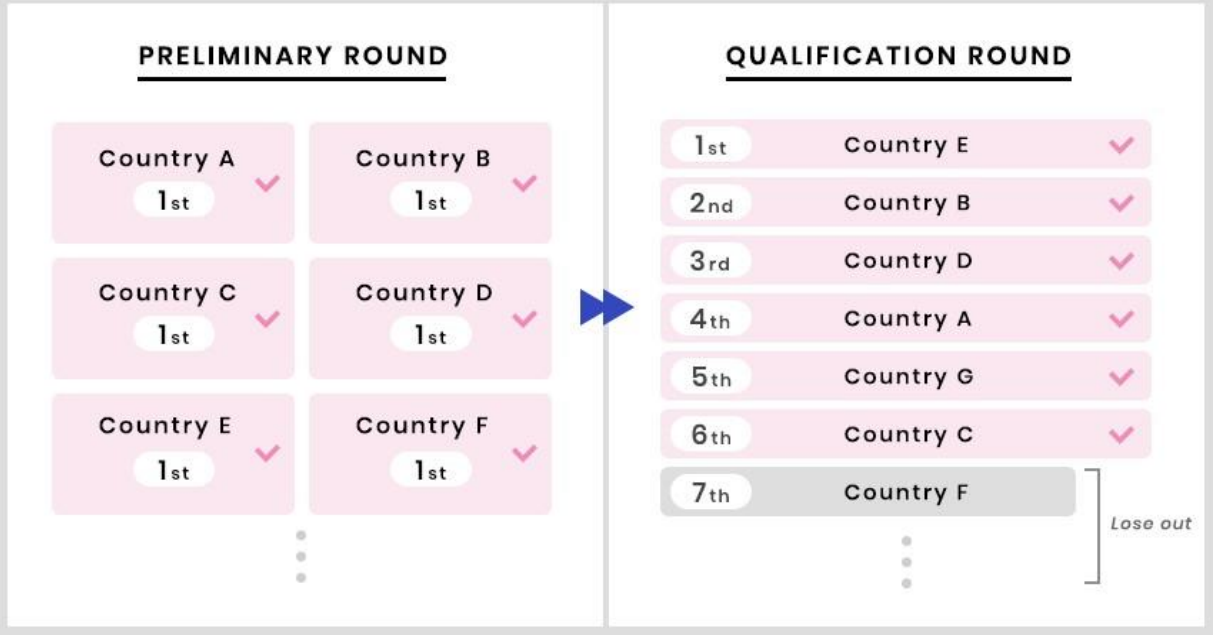

Figure 1.6.3 Finalist Selection at Qualification Round

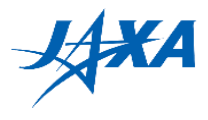

#### <span id="page-10-0"></span>**(3) Final Round**

- Each team's program that was developed using JAXA's simulation environment will be uplinked to Astrobee.
- Teams need to complete their programs and submit them to Kibo-RPC secretariat.
- Teams may modify the program that they used in an earlier round.
- The competition will be judged based on JAXA's scoring factors and game rules.

Detailed information such as program submission date will be announced around the preliminary round.

Date: Around September 2020

- Venue: Tsukuba Space Center (TKSC) [\(https://global.jaxa.jp/about/centers/tksc/index.html\)](https://global.jaxa.jp/about/centers/tksc/index.html)
	- The final round will be streamed live in each Kibo-RPC country/region for participants who can't come to Japan.
	- Please ask the POC in each country/region about travel expenses and accommodation fee.

## <span id="page-10-1"></span>**1.6.4. Release of Simulation Environment**

The web-based simulation environment will be prepared in phases:

Please check the Kibo-RPC website.

- Wovember  $20<sup>th</sup>$ , 2019: Initial release
- · December 25<sup>th</sup>, 2019: 2<sup>nd</sup> update

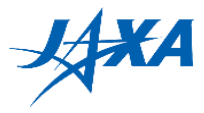

# <span id="page-11-0"></span>**1.7. Terms and Conditions**

Applicants must agree with all of the terms below.

# <span id="page-11-1"></span>**1.7.1. Privacy Policy**

- (1) Collected personal information will be used for the operation of the Kibo-RPC.
- (2) The videos and photos taken at this tournament will be made publicly available.

# <span id="page-11-2"></span>**1.7.2. Responsibility of Applicant and Exemption Clause of JAXA**

- (1) JAXA will not be liable for any problems that may occur during program creation, travel, etc. Applicants are fully responsible for solving issues of this nature that may arise.
- (2) Applicants must guarantee that information on the application form and the program code do not violate any legal rights or obligations, such as intellectual property or export control, as applicable. If a legal problem related to the submitted information arises, the applicant will take full responsibility to solve the problem.
- (3) If there is a violation of these matters registration may be canceled, even after registration.

# <span id="page-11-3"></span>**1.7.3. Notes**

- (1) Underage applicants must first obtain parental consent.
- (2) Do not use the simulator environment provided in this Kibo-RPC for any purpose other than the Kibo-RPC. Sign-on information for accessing the simulator environment will be made available only to the tournament applicants. Do not disclose this information to anyone else.
- (3) JAXA may use the program codes and results of the competition for the purpose of public relations and education.
- (4) All of the submitted program will be publicly opened prior to the final round of the competition.

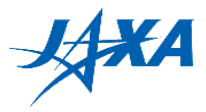

# <span id="page-12-0"></span>**2. Game Information**

#### <span id="page-12-1"></span>**2.1. Scenario**

A meteor shower entered the orbit of the International Space Station (ISS) 400 km above the ground. One of the meteors hit the ISS, and a part of an ISS module was damaged causing an air leak.

The damaged section turned out to be the Japanese experimental module Kibo. We need to identify the damaged area and repair it using Astrobee; the lower air pressure and debris are preventing astronauts from entering to make repairs. In order to identify the damaged place precisely, we must search in Kibo module and find the leak point by collecting information using Astrobee with the support of Int-Ball, the camera robot. Then we need to weld it closed with a laser. Without repair, the damage will spread. Time is limited!

When air leaks from a meteor puncture, the scattered debris scratches the walls and floors. Analyze each scratch and determine whether it was pre-existing or caused by the puncture. Until the hole is identified, we must continue our search so processing of the images from Astrobee's camera is indispensable. At the beginning of the exercise, the hole is small enough to be fixed with Astrobee's laser based on the rate at which the air pressure is dropping. However, if the Astrobee's laser targets the wrong spot, it may enlarge the hole.

Accuracy in finding the hole pointed to the scratches and positioning the laser pointer are the keys to stopping the air leak. Currently, astronauts are in the process of evacuation and flight controllers on the ground are busy providing support. We want to leave Astrobee's control to each team to save Kibo!

\*This story is fiction.

#### <span id="page-12-2"></span>**2.2. Game Overview**

Teams need to create a program that moves the Astrobee from the start position to the specified places, avoiding obstacles and pointing the laser at the target.

The score is calculated by the combination of the accuracy of laser pointing of Astrobee on the target and the elapsed time, and so on.

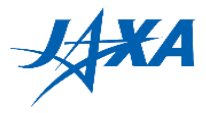

# <span id="page-13-0"></span>**2.3. Competition Flow**

# <span id="page-13-1"></span>**2.3.1. Preliminary Round**

#### <span id="page-13-2"></span>**(1) Game flow**

Teams create a program to control NASA's Astrobee in JAXA's simulation environment.

- 1. Move Astrobee from the start position to P3 using QR codes at P1-1 to P2-3 in the absolute coordinate system.
- 2. Move Astrobee to P3 based on information obtained at P1-1 to P2-3, and you will be able to find the "Target Point" that represents the air leak point with Astrobee's camera. Approach Astrobee the target from P3 and stop it at the appropriate distance from the target point using the target's AR tag.
- 3. Use an image processing algorithm to illuminate the center of the target point with Astrobee's laser pointer. It will be necessary to allow for the offset between Astrobee's camera and the laser pointer.
	- \* The time limit is 10 minutes for one run. If the program does not complete the mission within 10 minutes, the action after 10 minutes will not be reflected in the score.

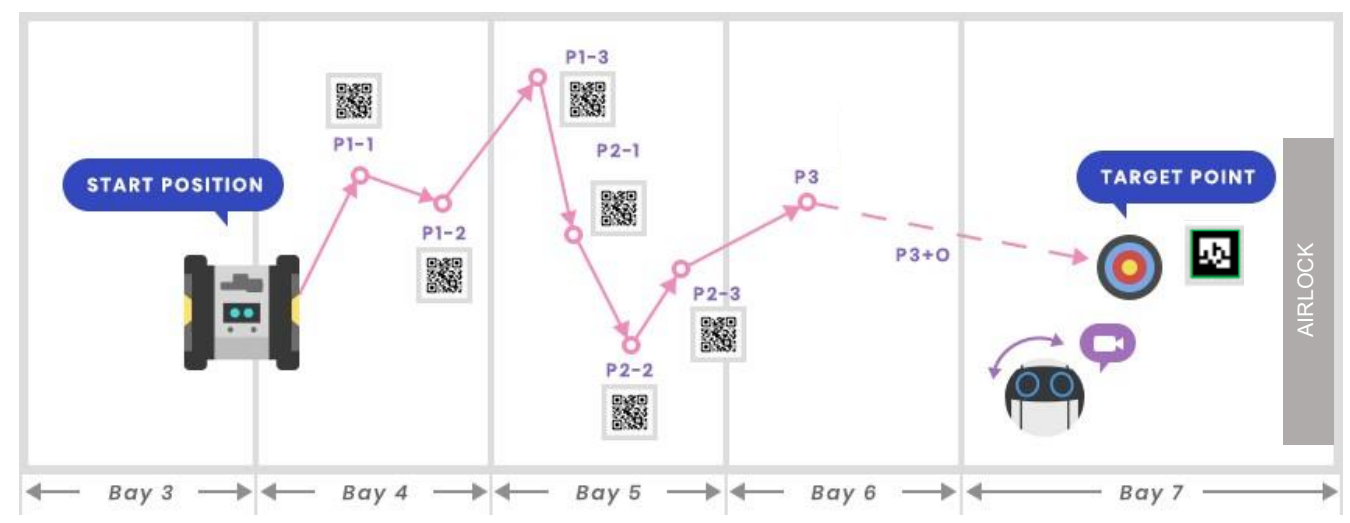

Make sure your program complete the mission within the time limit.

Figure 2.3.1-1 Game Outline of The Preliminary Round

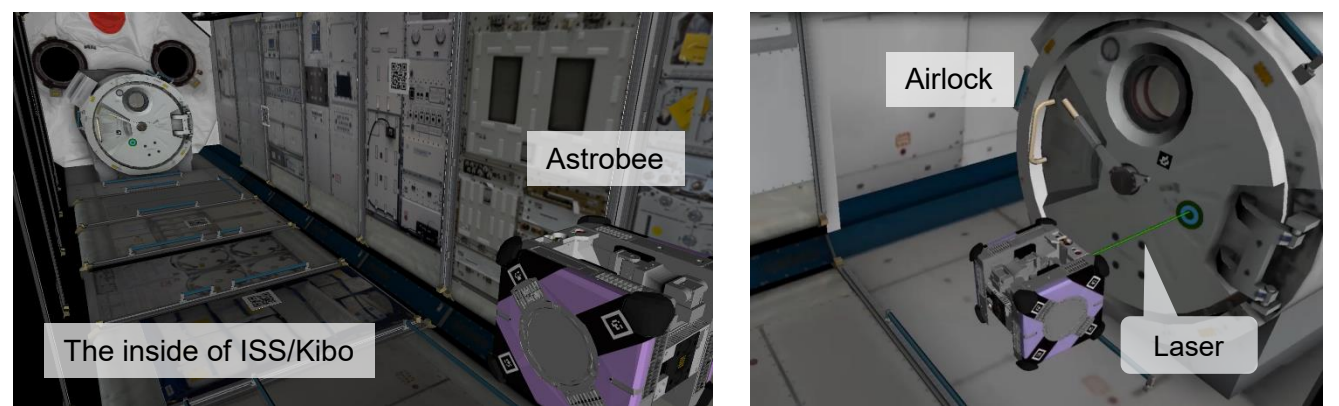

Figure 2.3.1-2 Astrobee Simulator Server Sample Screenshots

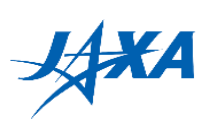

#### <span id="page-14-0"></span>**(2) Preconditions**

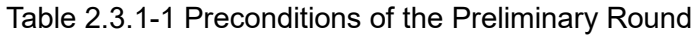

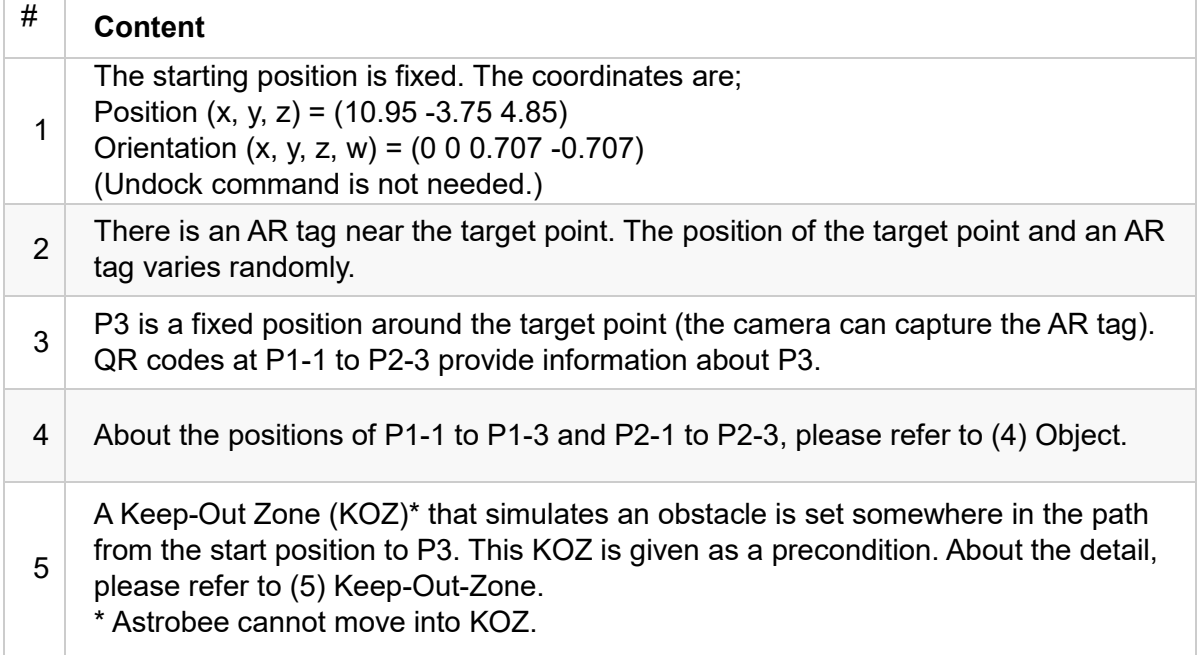

## <span id="page-14-1"></span>**(3) Scoring Factors**

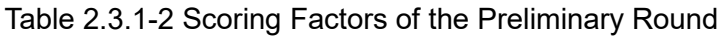

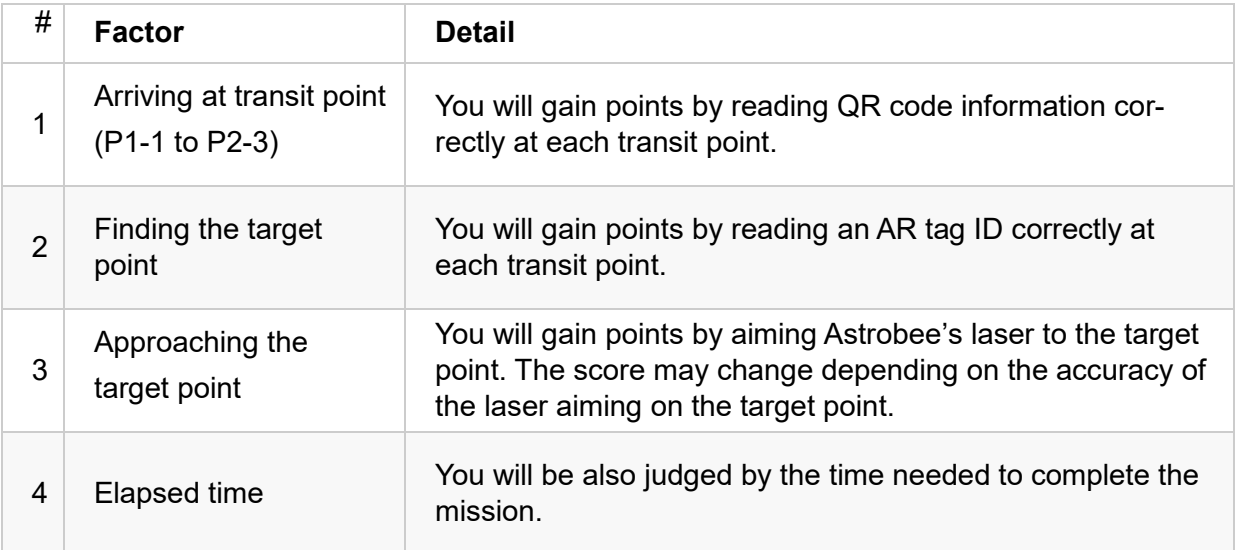

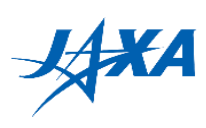

#### <span id="page-15-0"></span>**(4) Objects**

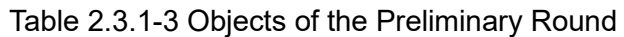

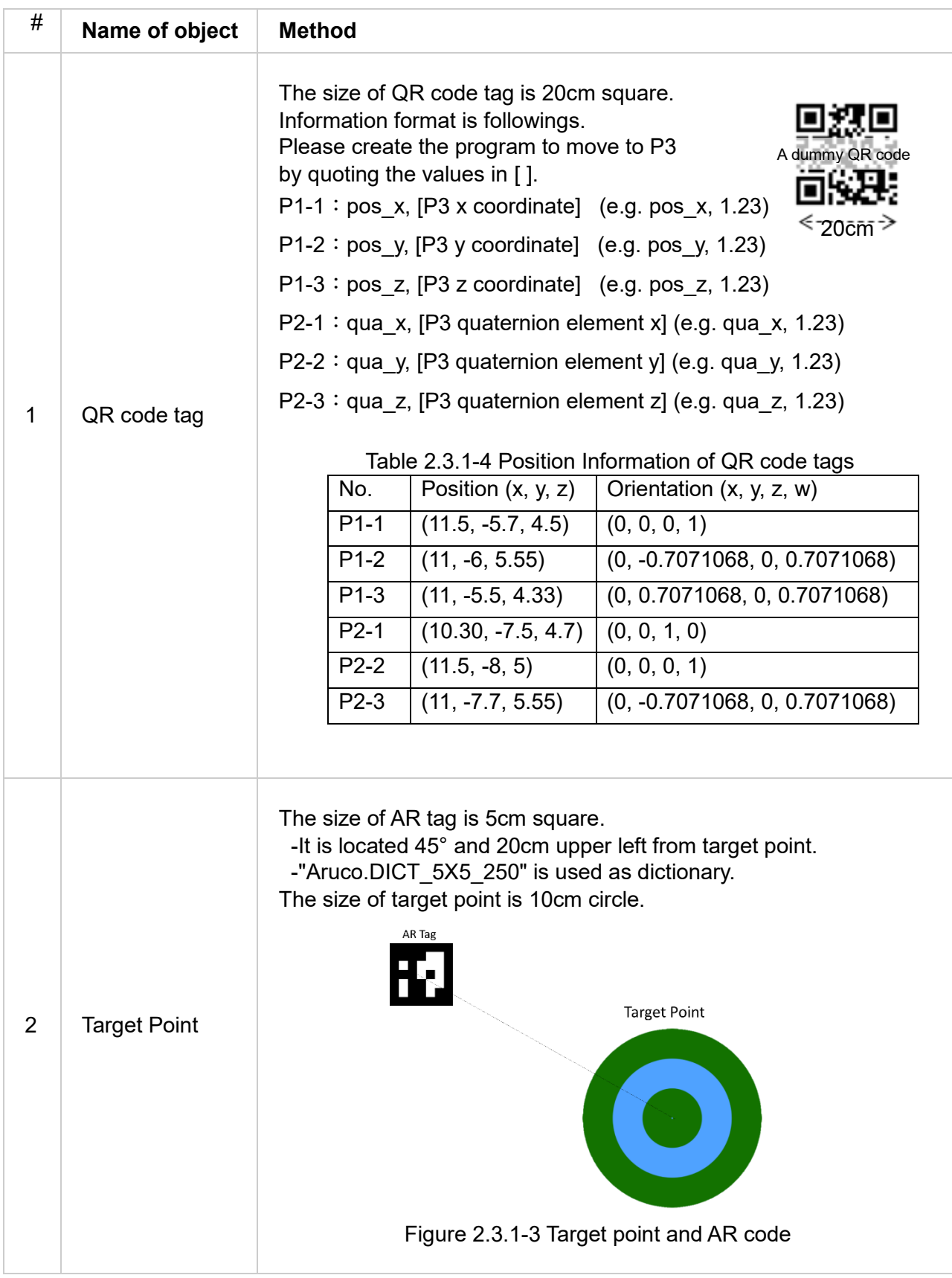

#### **(5) Keep-In-Zone (KIZ) and Keep-Out-Zone (KOZ)**

Keep-In-Zone (KIZ) is defined as the area where Astrobee can move around, and basically set along the walls of Kibo. It is a preset boundary in Astrobee and If the destination of the moving path of Astrobee is outside the KIZ, that is rejected. You need to design each moving path of Astrobee within the KIZ.

The Keep-Out-Zone (KOZ) are set inside the KIZ as a volumetric zone and used as some obstacles inside Kibo in the Kibo-RPC. You need to design each moving path of Astrobee to avoid the KOZ. (Refer to Figure 2.3.1-4, 2.3.1-5, 2.3.1-6 and Table 2.3.1-5)

<span id="page-16-0"></span>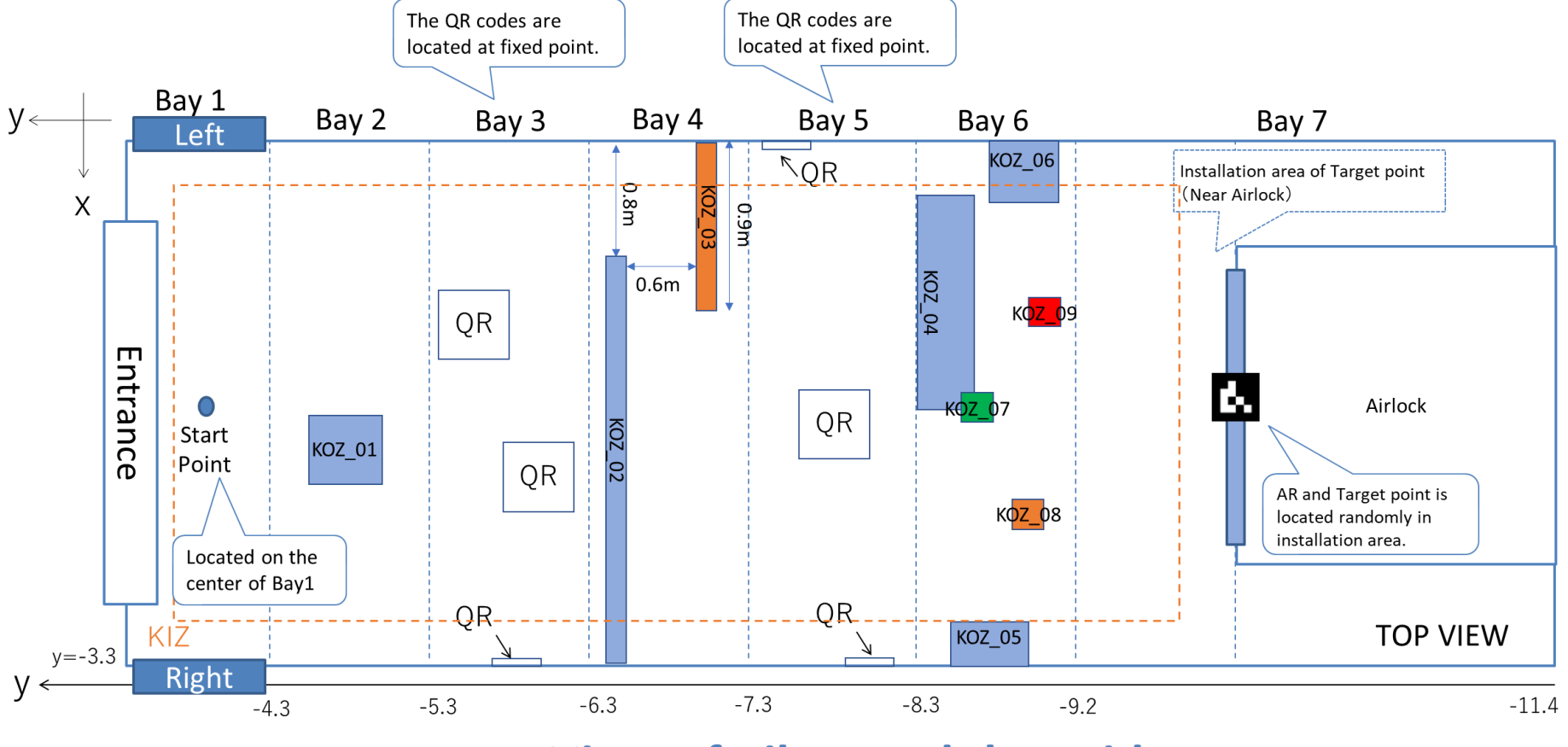

**Top View of Kibo Module Inside** 

Figure 2.3.1-4 KIZ and KOZ of The Preliminary Round (Top View)

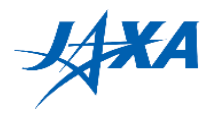

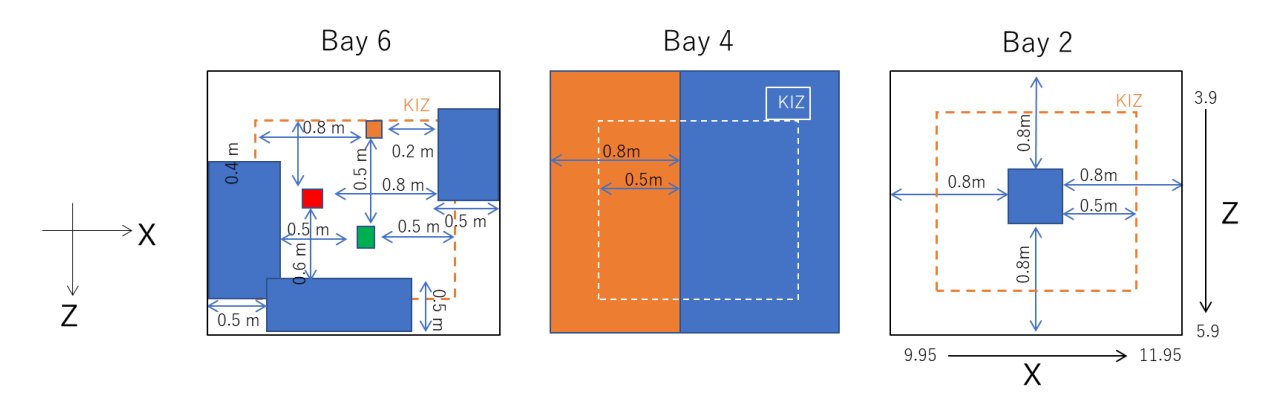

Figure 2.3.1-5 KIZ and KOZ of The Preliminary Round (Sectional View)

| $\#$ |    | x_min | y_min   | z_min | x max | y max  | z max |
|------|----|-------|---------|-------|-------|--------|-------|
| KOZ  | 01 | 10.75 | $-4.9$  | 4.8   | 10.95 | $-4.7$ | 5.0   |
|      | 02 | 10.75 | $-6.5$  | 3.9   | 11.95 | $-6.4$ | 5.9   |
|      | 03 | 9.95  | $-7.2$  | 3.9   | 10.85 | $-7.1$ | 5.9   |
|      | 04 | 10.10 | $-8.6$  | 5.4   | 11.1  | $-8.3$ | 5.9   |
|      | 05 | 11.45 | $-9.0$  | 4.1   | 11.95 | $-8.5$ | 5.1   |
|      | 06 | 9.95  | $-9.1$  | 4.6   | 10.45 | $-8.6$ | 5.6   |
|      | 07 | 10.95 | $-8.4$  | 4.9   | 11.15 | $-8.2$ | 5.1   |
|      | 08 | 11.05 | $-8.9$  | 4.2   | 11.25 | $-8.7$ | 4.4   |
|      | 09 | 10.45 | $-9.1$  | 4.6   | 10.65 | $-8.9$ | 4.8   |
| KIZ  |    | 10.25 | $-9.75$ | 4.2   | 11.65 | $-3$   | 5.6   |

Table 2.3.1-5 Installed Coordinate of Obstacles

\*The origin of the coordinate axis is set outside of Kibo

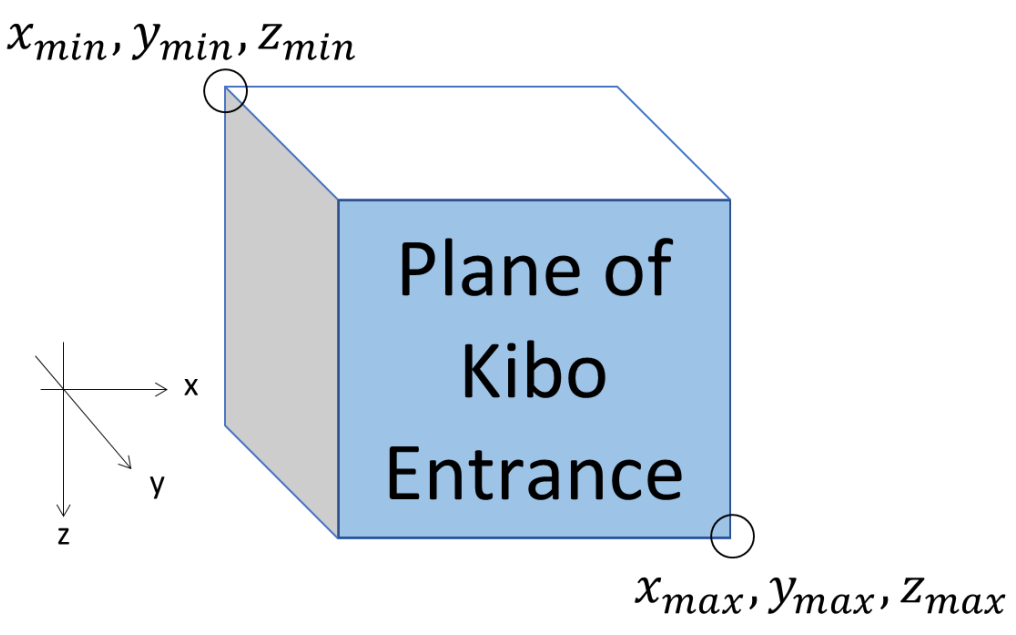

Figure 2.3.1-6 Definition of the coordinates

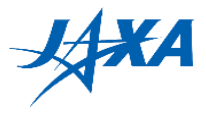

# <span id="page-18-0"></span>**2.3.2. Qualification Round**

This is the same as the preliminary round except that it is an international competition.

# <span id="page-18-1"></span>**2.3.3. Final Round (Onboard)**

#### <span id="page-18-2"></span>**(1) Game Flow**

In the final game, teams will create a program that moves Astrobee onboard from the starting position to the target point by avoiding obstacles and point the laser at the target point.

The score is calculated from the accuracy of laser pointing at the target point, the elapsed time, and so on.

- 1. Move Astrobee from the start position to P3 through P1 and P2 in the absolute coordinate system by reading QR codes, which contain information about P3, using Astrobee's camera.
- 2. Move Astrobee to P3 based on the information obtained at P1 and P2, and you will be able to find the "Target Point" being the air leak with Astrobee's camera. Approach the target from P3 and stop Astrobee at the appropriate distance from the target point using the target's AR tag.
- 3. Use an image processing algorithm to illuminate the center of the target point with a laser pointer of Astrobee. It is needed to account for the offset between Astrobee's camera and the laser pointer.
	- \* The time limit is 10 minutes for one run. If the program does not complete the mission within 10 minutes, the action after 10 minutes will not be reflected in the score.

Make sure your program complete the mission within the time limit.

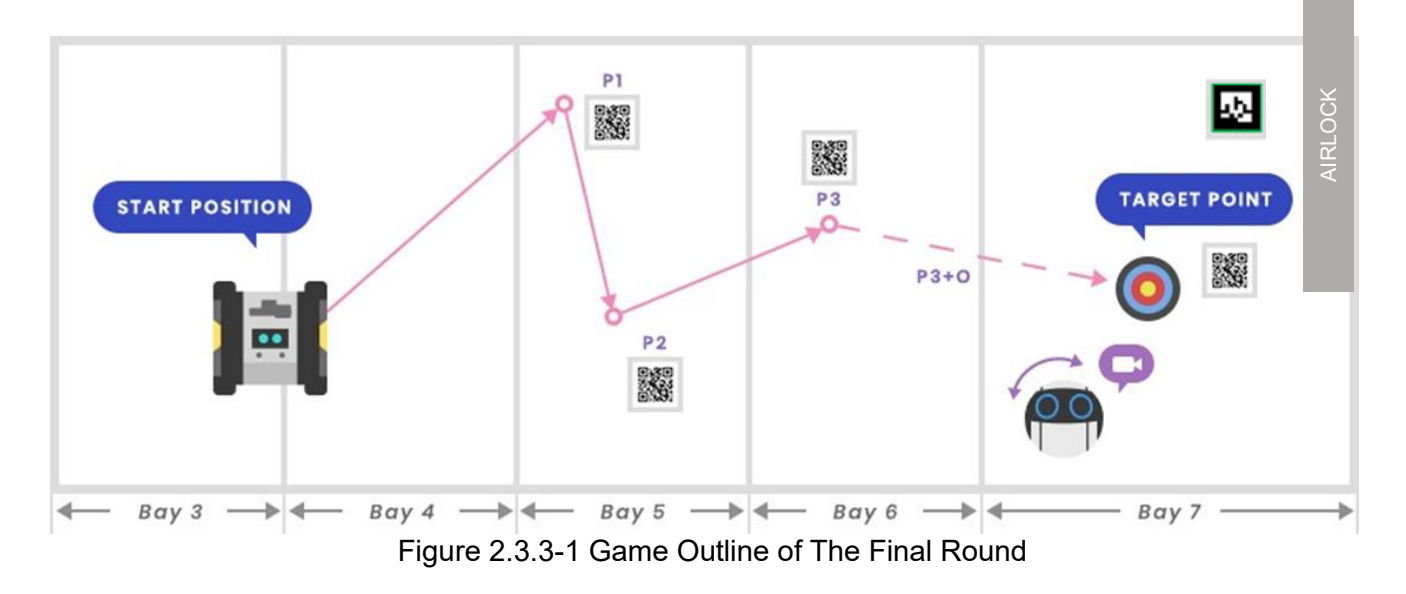

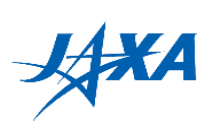

#### <span id="page-19-0"></span>**(2) Preconditions**

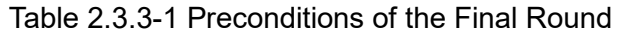

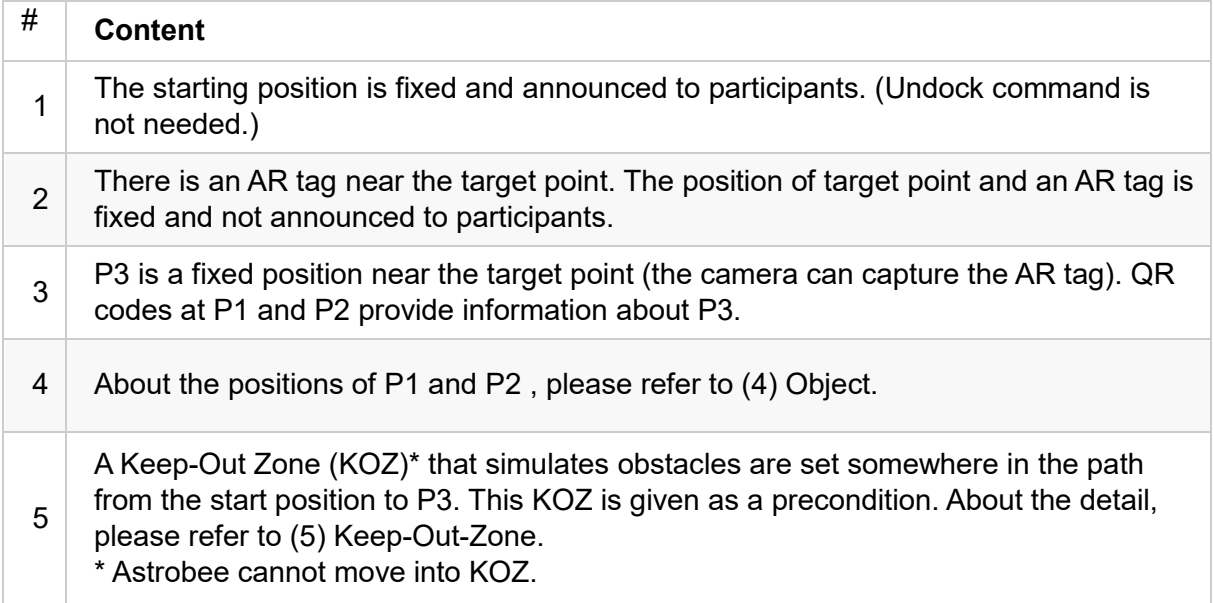

## <span id="page-19-1"></span>**(3) Scoring Factors**

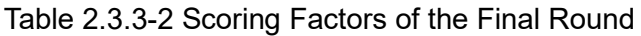

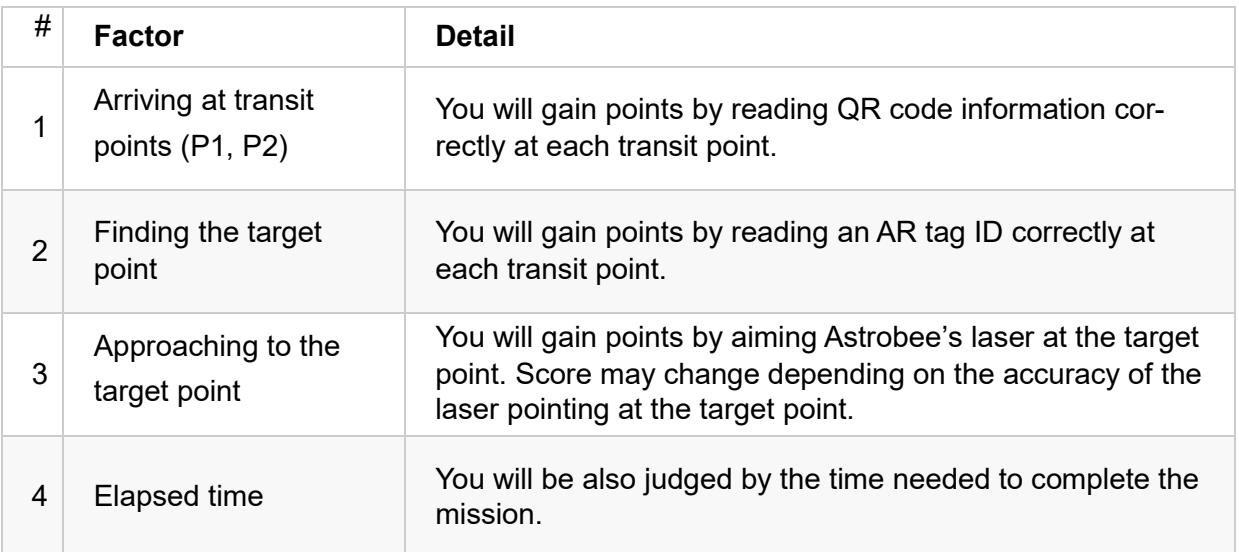

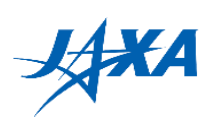

#### <span id="page-20-0"></span>**(4) Objects**

Table 2.3.3-3 Objects of the Final Round

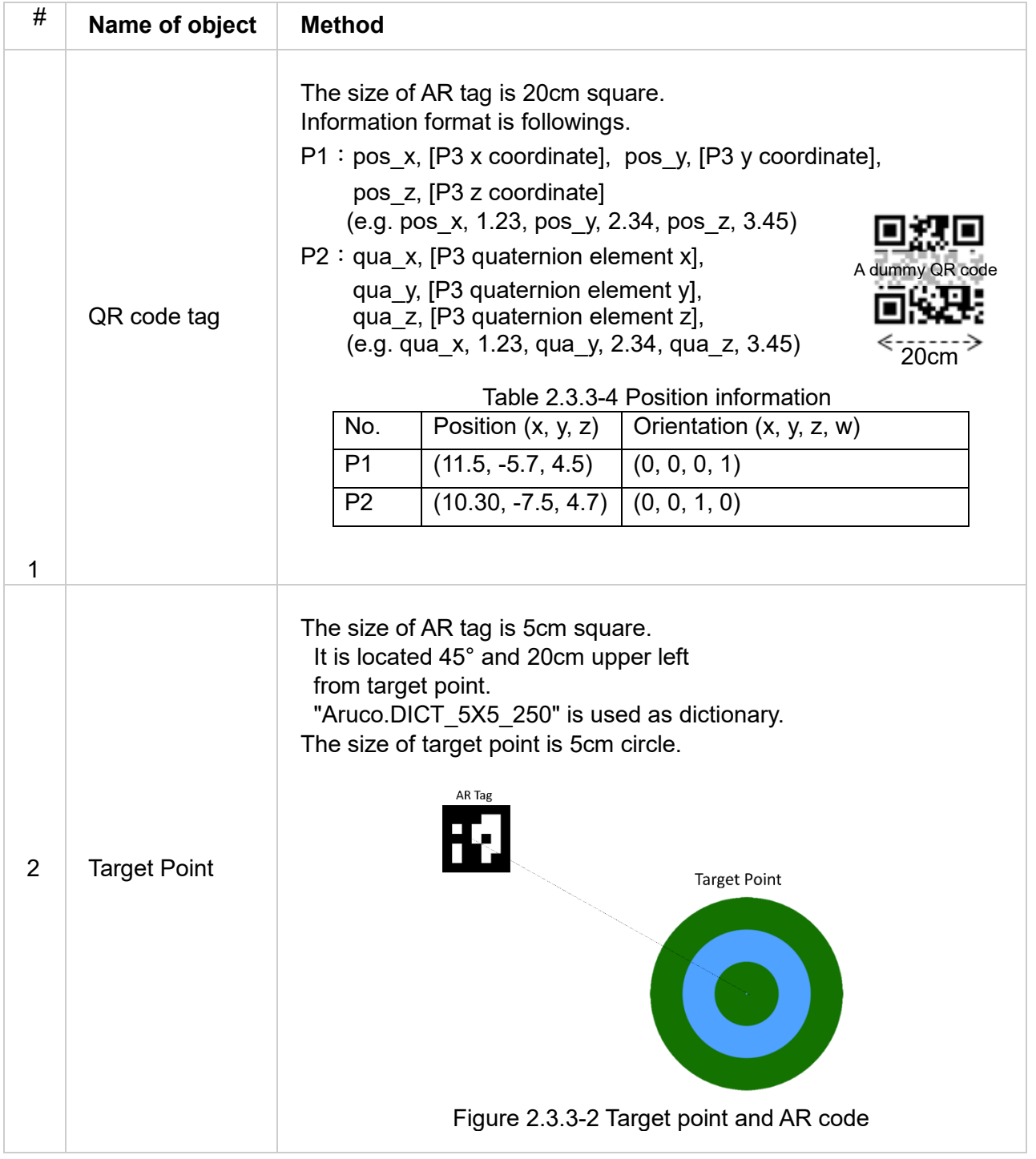

#### <span id="page-20-1"></span>**(5) Keep-In-Zone (KIZ) and Keep-Out-Zone (KOZ)**

TBD

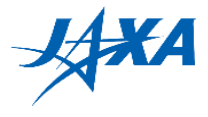

# <span id="page-21-0"></span>**2.4. Tips for Astrobee Characteristics**

The tips for Astrobee characteristics will be provided in this section to be considered for successful runs.

# <span id="page-21-1"></span>**2.4.1. Rendering of Astrobee**

Figure 2.4.1 indicated Astrobee equipped with some external hardware components. The hardware surrounded with one-foot cube (about 32 cm wide) are used in the simulator and ISS final.

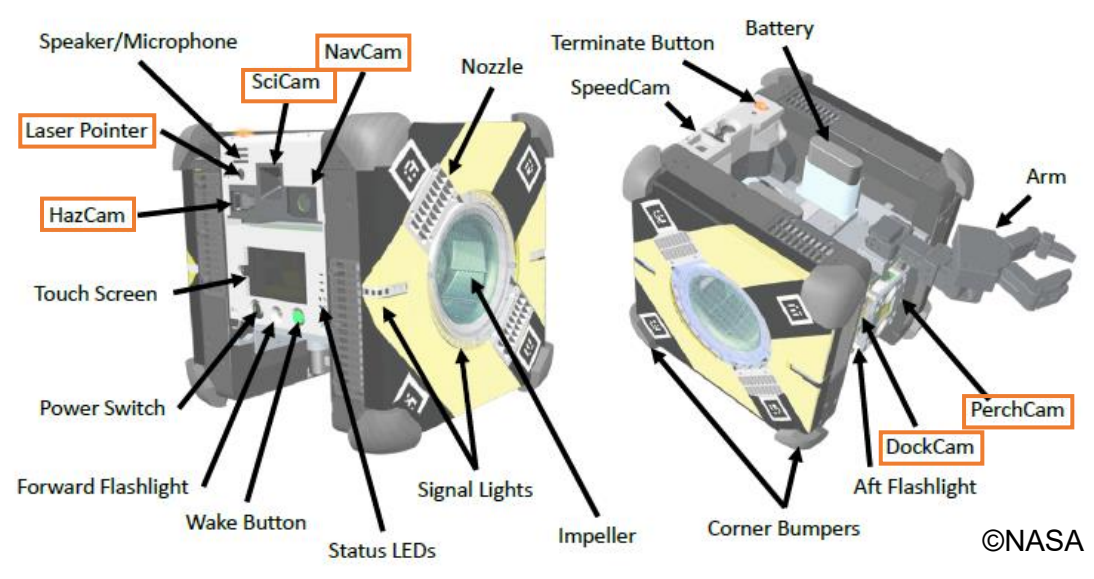

Figure 2.4.1-1 Rendering of Astrobee

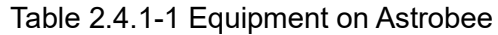

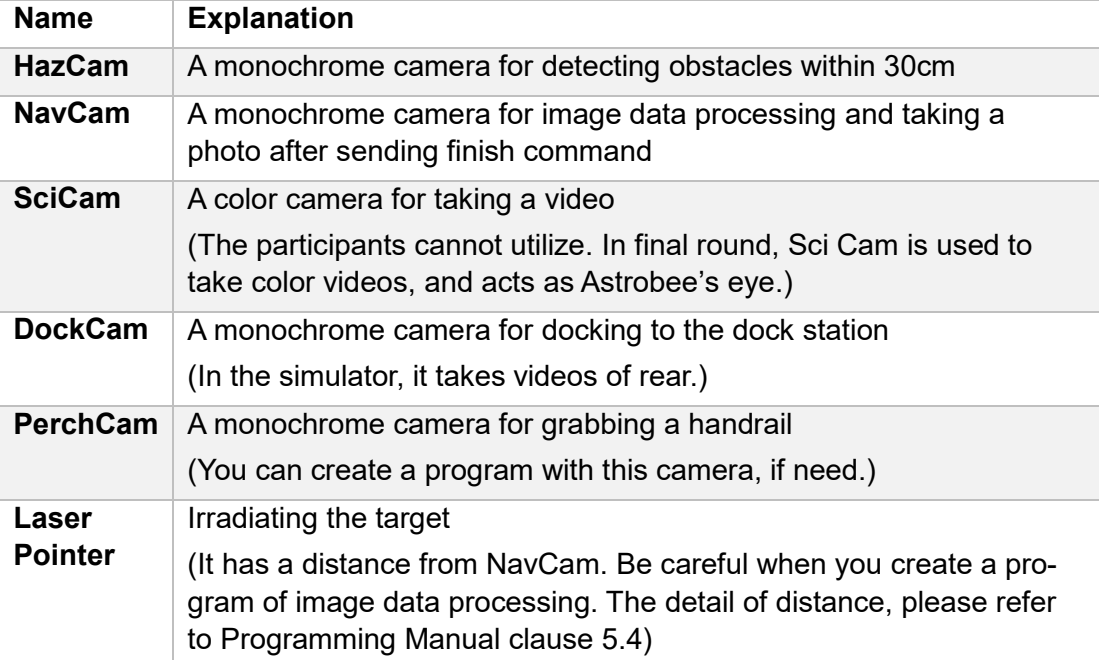

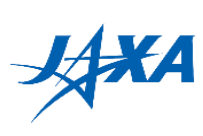

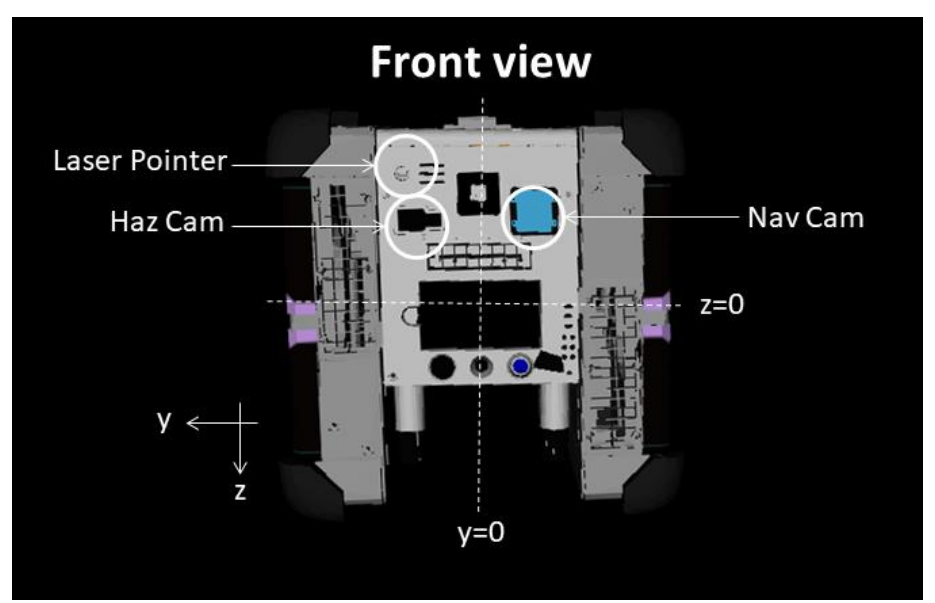

Figure 2.4.1-2 Astrobee Front View

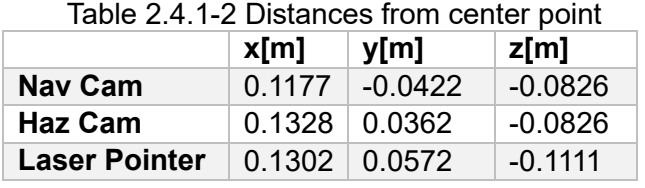

|                                  | <b>Back view</b>                                       |
|----------------------------------|--------------------------------------------------------|
| Dock Cam<br>$\rightarrow$ Y<br>Z | ll<br>l<br>I.<br>Perch Cam<br>$z=0$<br>滦<br>G<br>$y=0$ |

Figure 2.4.1-3 Astrobee Back View

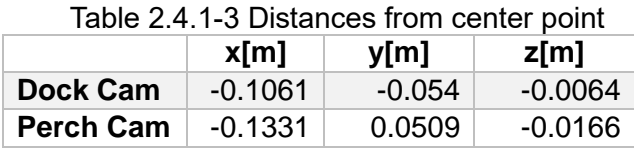

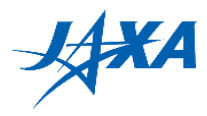

#### <span id="page-23-0"></span>**2.4.2. Specification of Astrobee**

- \* Mass: 10kg (Installed only two of the four batteries)
- \* Maximum Velocity: 0.5 m/s
- \* Maximum Thrust (X axis): 0.6 N
- \* Minimum moving distance: 0.05 m.
- \* Minimum rotating angle: 7.5 degrees.
- \* If the Astrobee detect the actual obstacles in front, Astrobee will automatically stop and then maintain its position and orientation. The moving path of Astrobee in process is also discarded.